# **Daten | Anlegendialog**

#### **Daten**

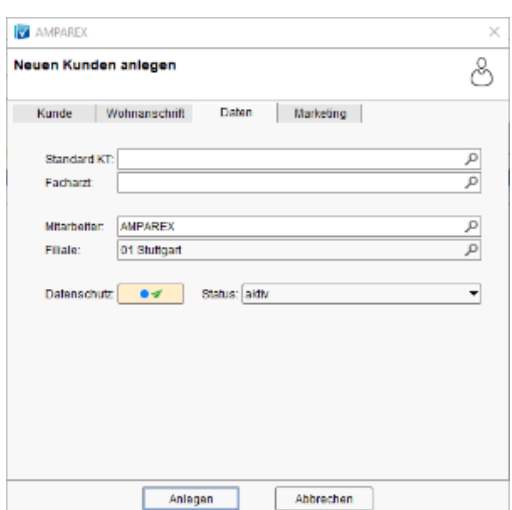

#### Weitere Reiter

- 
- [Kunde | Anlegendialog](https://manual.amparex.com/display/HAN/Kunde+%7C+Anlegendialog) **•** [Wohnanschrift | Anlegendialog](https://manual.amparex.com/display/HAN/Wohnanschrift+%7C+Anlegendialog) [Marketing | Anlegendialog](https://manual.amparex.com/display/HAN/Marketing+%7C+Anlegendialog)
	-

### Maskenbeschreibung

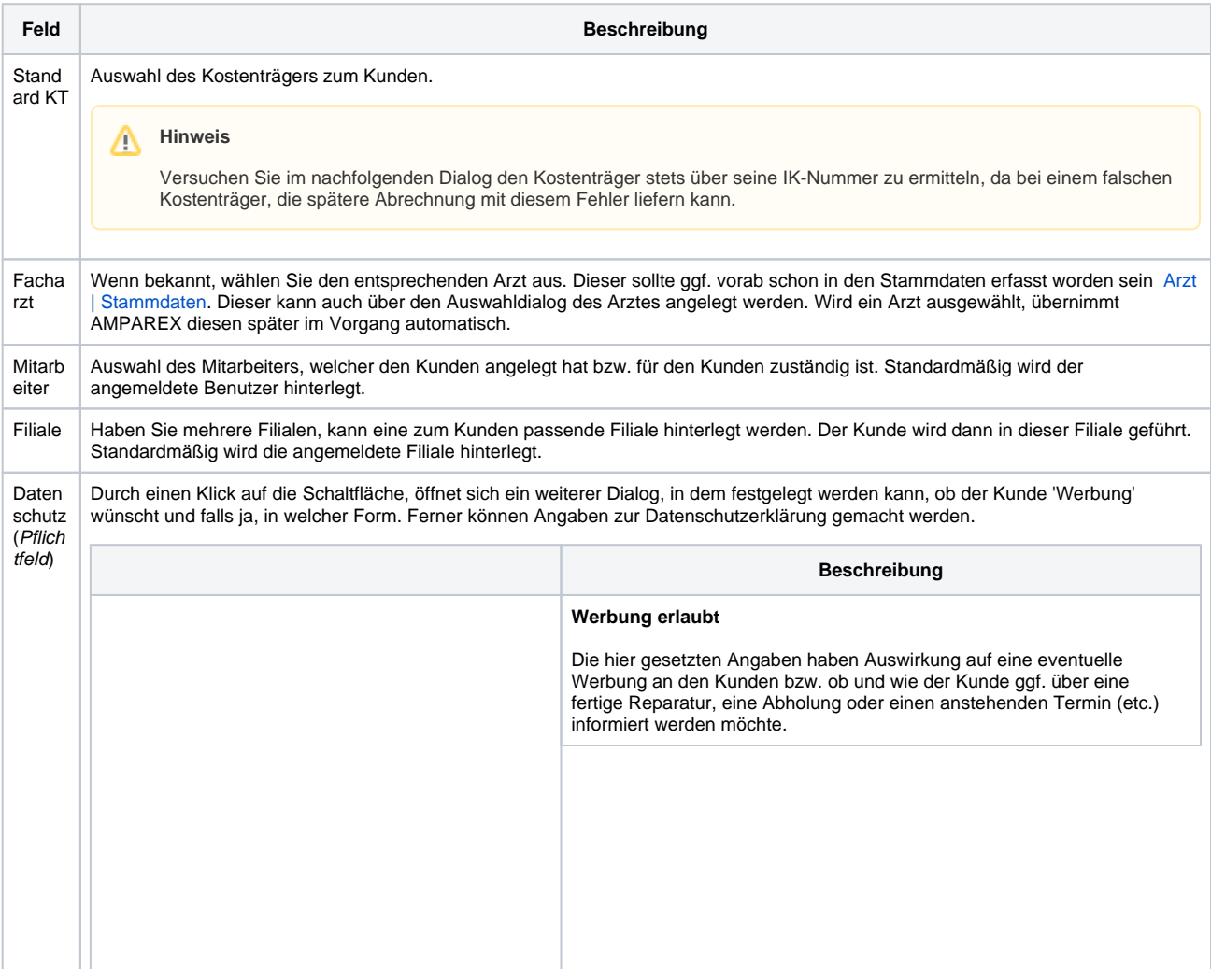

# **Daten | Anlegendialog**

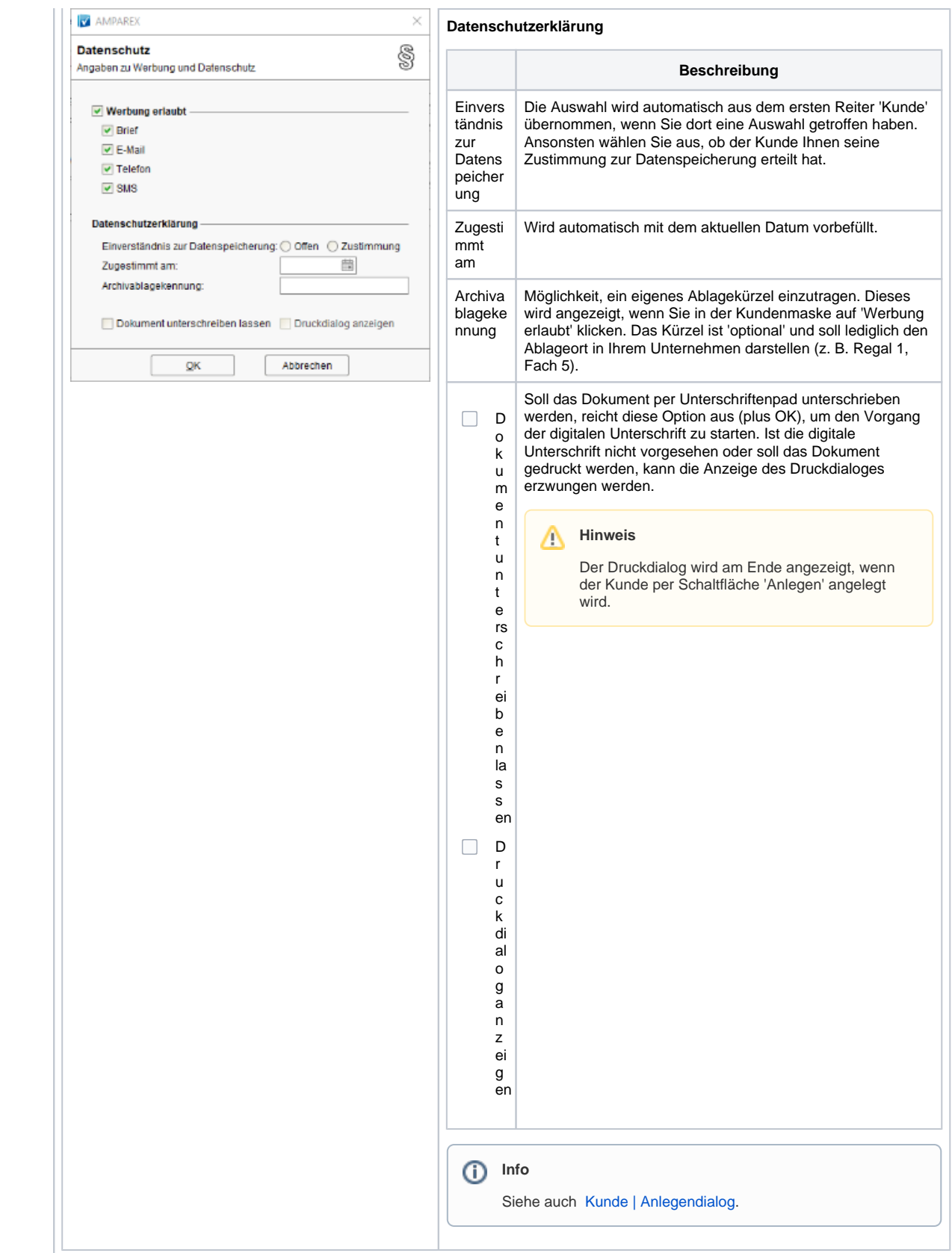

## **Daten | Anlegendialog**

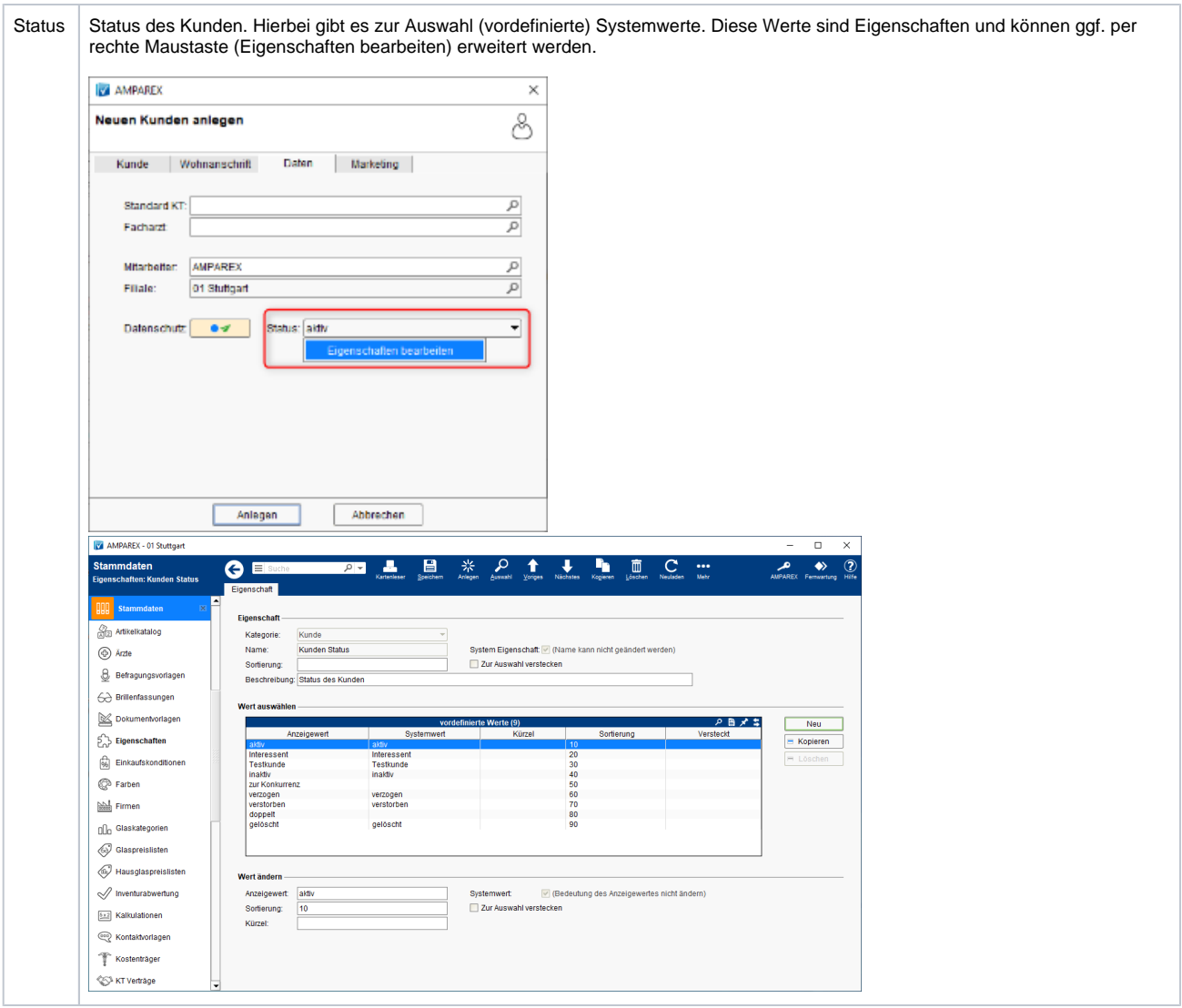

### Siehe auch ...

- [Kunde \(Tutorial\)](https://manual.amparex.com/pages/viewpage.action?pageId=4915683)
- [Arzt | Stammdaten](https://manual.amparex.com/display/HAN/Arzt+%7C+Stammdaten)